# Tuscany JAVA SCA Runtime

M2

#### Service Component Architecture (SCA)

- Servce oriented component **model** for describing service assemblies
- **Technology independent** modeling and composition of service networks
	- Unified, **language-independent** way to expose **implementations** as services (Java, C++, PHP, Ruby, Javascript, BPEL, XSLT, others)
	- **Binding model for multiple access methods and infrastructure service**
- Is not about implementing API's
	- □ Service components with service interfaces

### SCA Specs

 $\mathcal{L}_{\mathcal{A}}$ SCA Assembly Model V0.96

- $\mathcal{L}_{\mathcal{A}}$ SCA Client and Implementation Model for Java (V0.95)
- $\mathcal{L}_{\mathcal{A}}$ SCA Client & Implementation for BPEL (V0.95)
- $\overline{\phantom{a}}$ SCA Client & Implementation for Spring (V0.95)
- m, SCA Client & Implementation for C++ (V0.95)
- M. SCA Web Service bindings
- SCA JMS Binding
- SCA EIS/JCA Bindings
- **SCA Stateless Session Bean Binding**
- **Ta** SCA Policy Framework

#### Description Files within an SCA Assembly

- $\overline{\phantom{a}}$ No deployment package specified
- **ComponentType description could be a side file, annotated code or other** m.

#### **Assembly description**

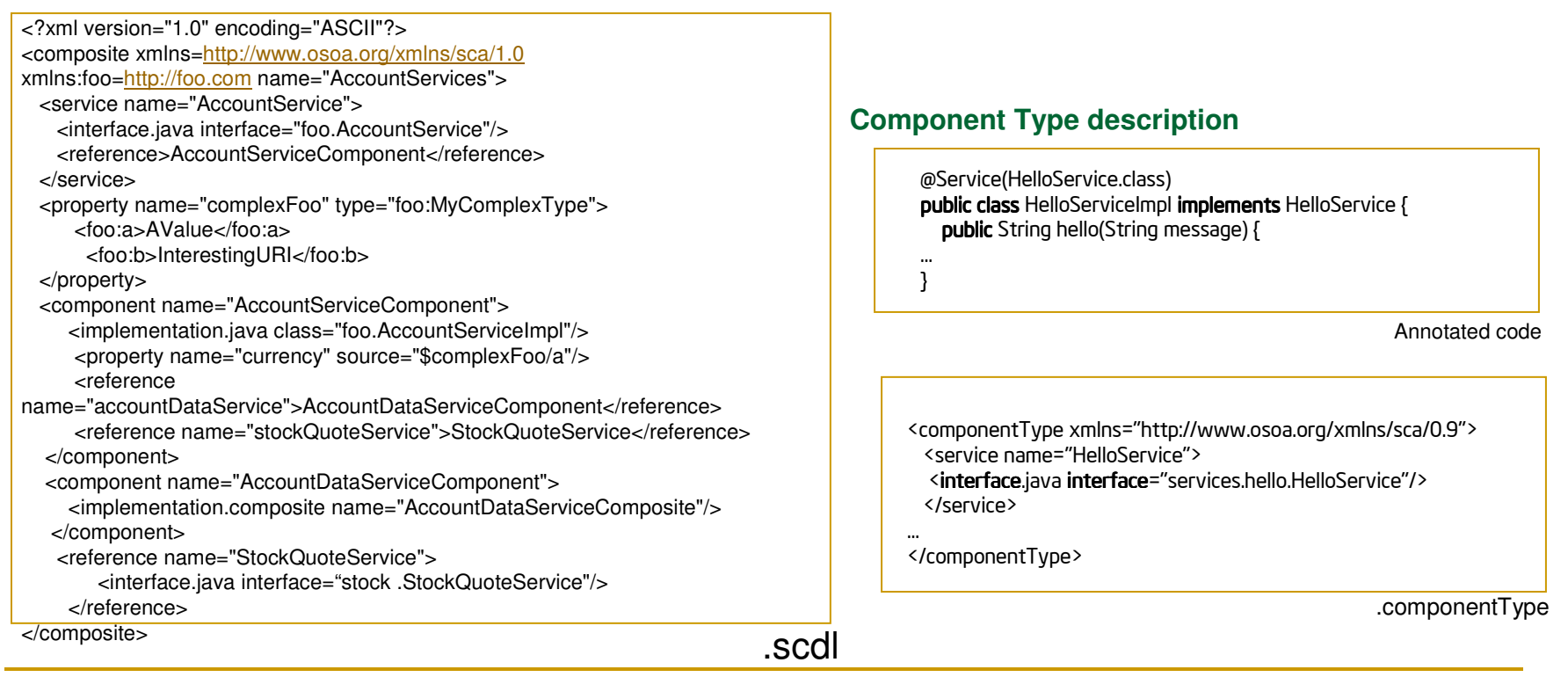

#### SCA Assembly

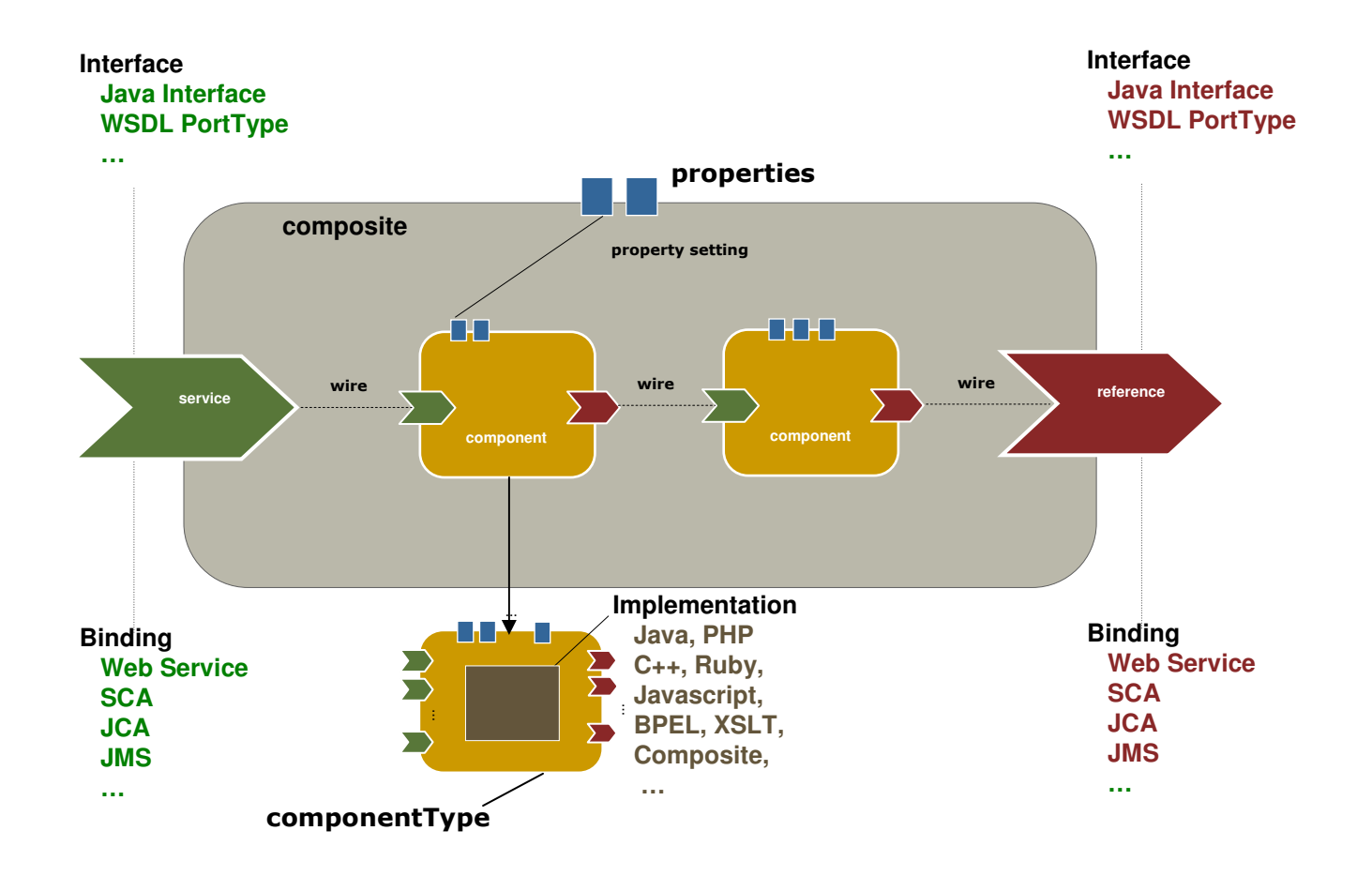

#### Bootstrap process

- $\mathcal{L}_{\mathcal{A}}$ Bootstrap process is controlled by Host environment
- $\overline{\mathbb{R}}$ Runtime is itself an SCA Assebmbly ("System")

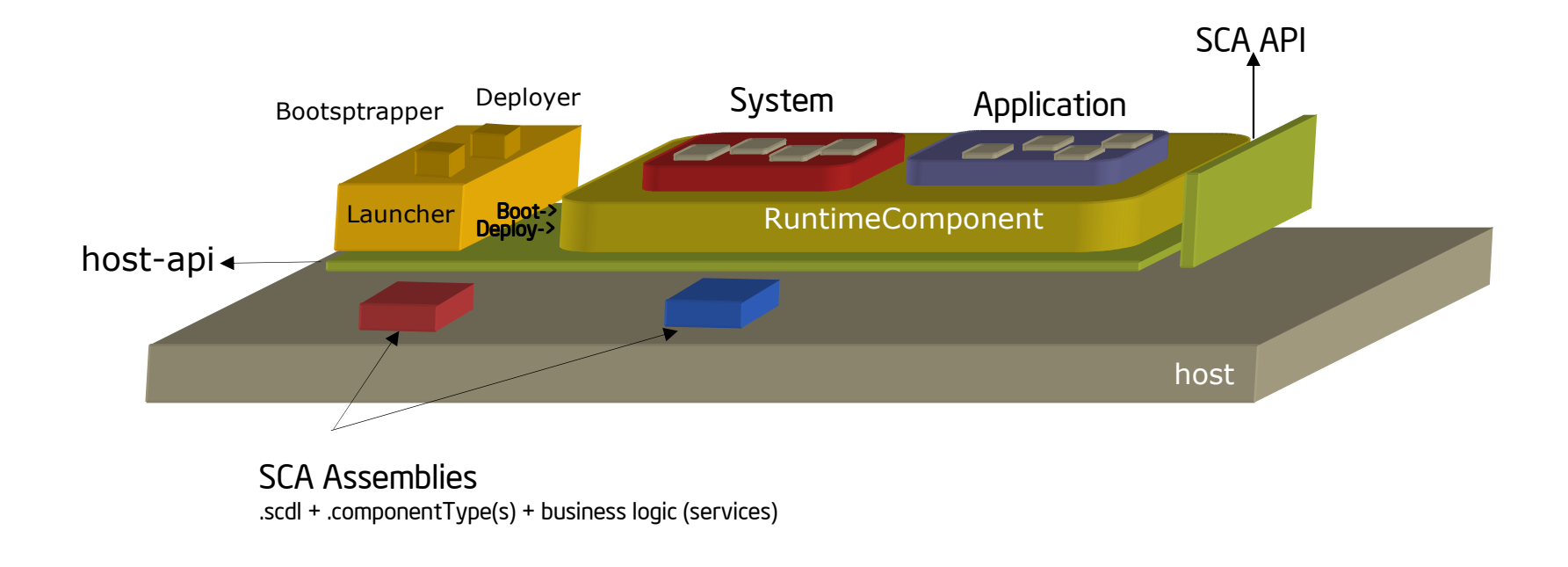

## Deployment

 $\mathbb{R}^2$ Deployment initiates evaluation of an assembly and wiring

Deploy composites or single artifacts (component, service or reference)  $\Box$ 

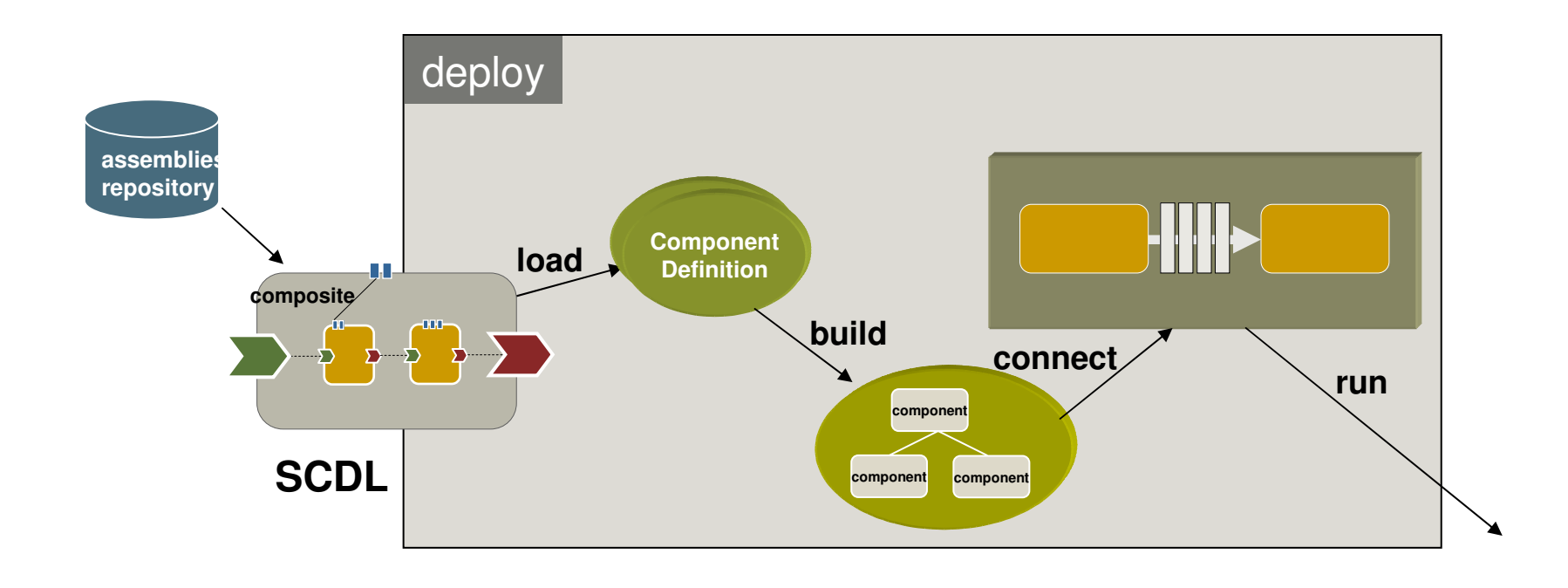

#### Loading Process

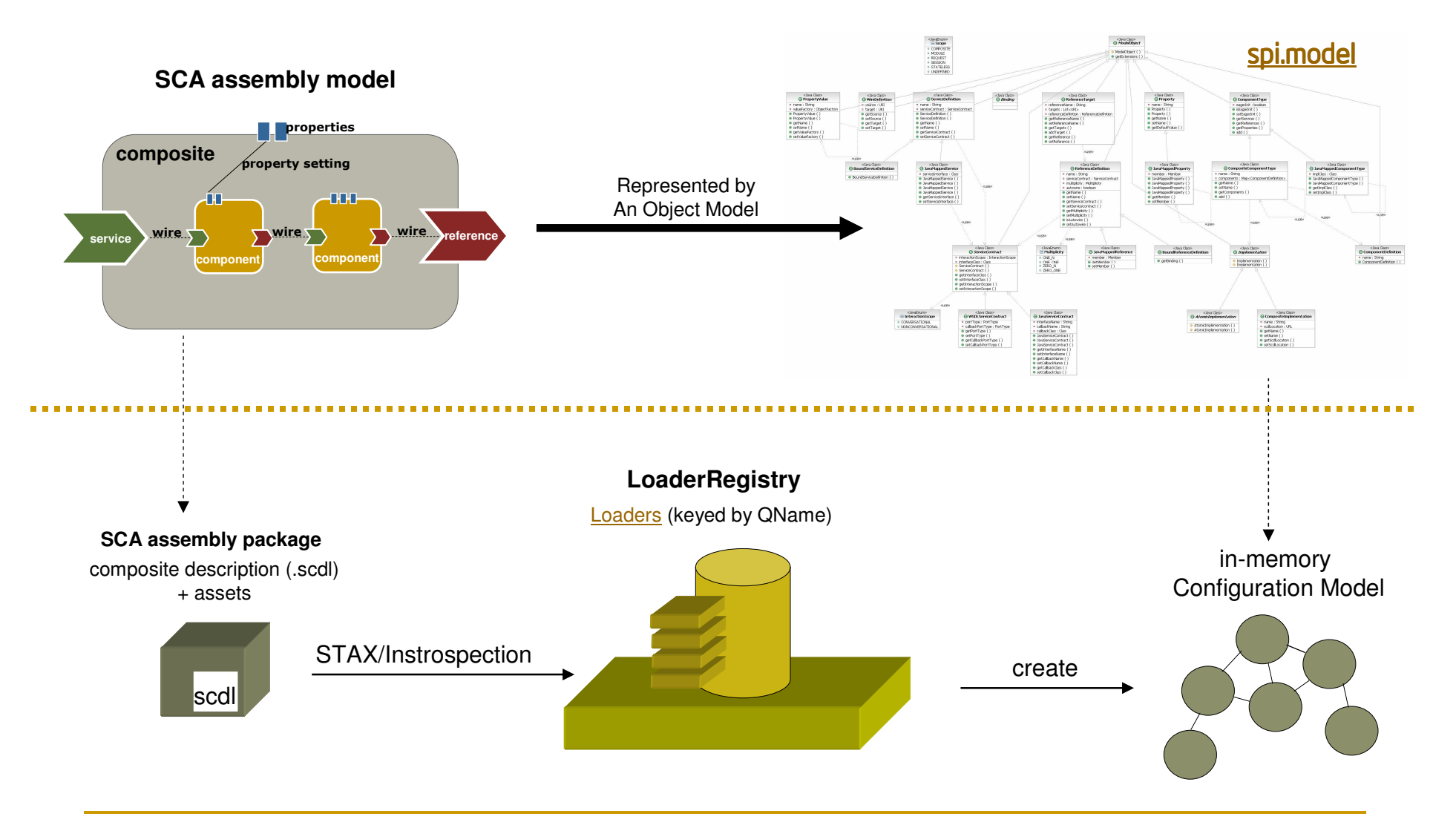

#### Building Process

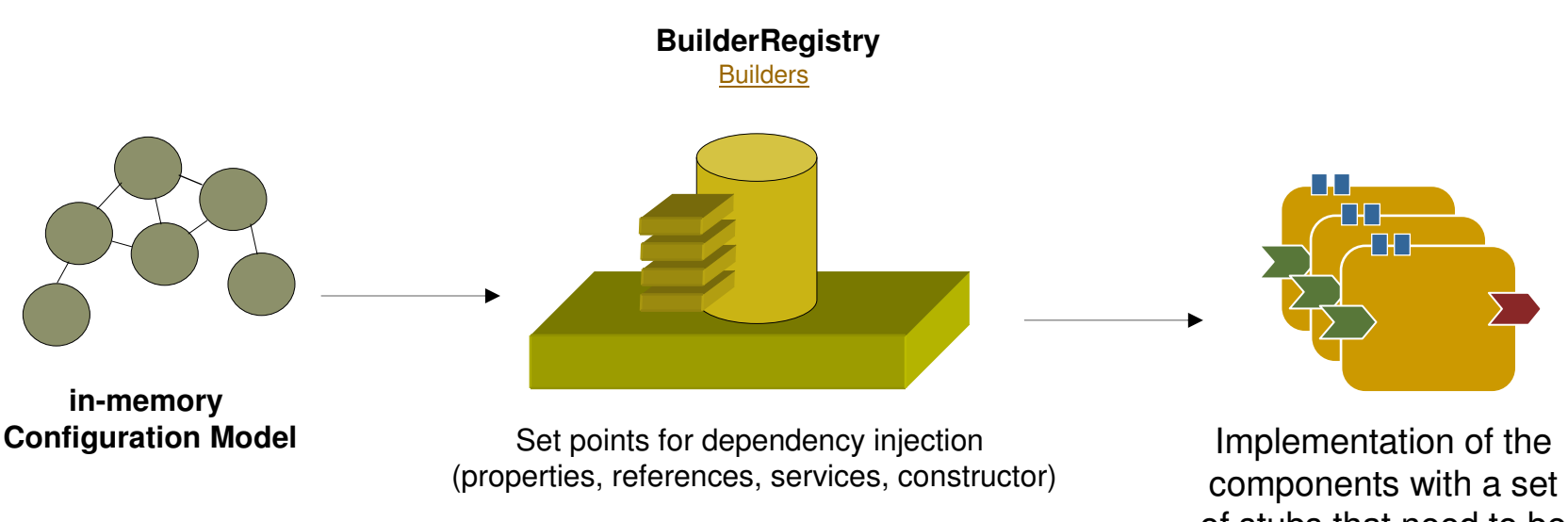

 of stubs that need to be connected to other components

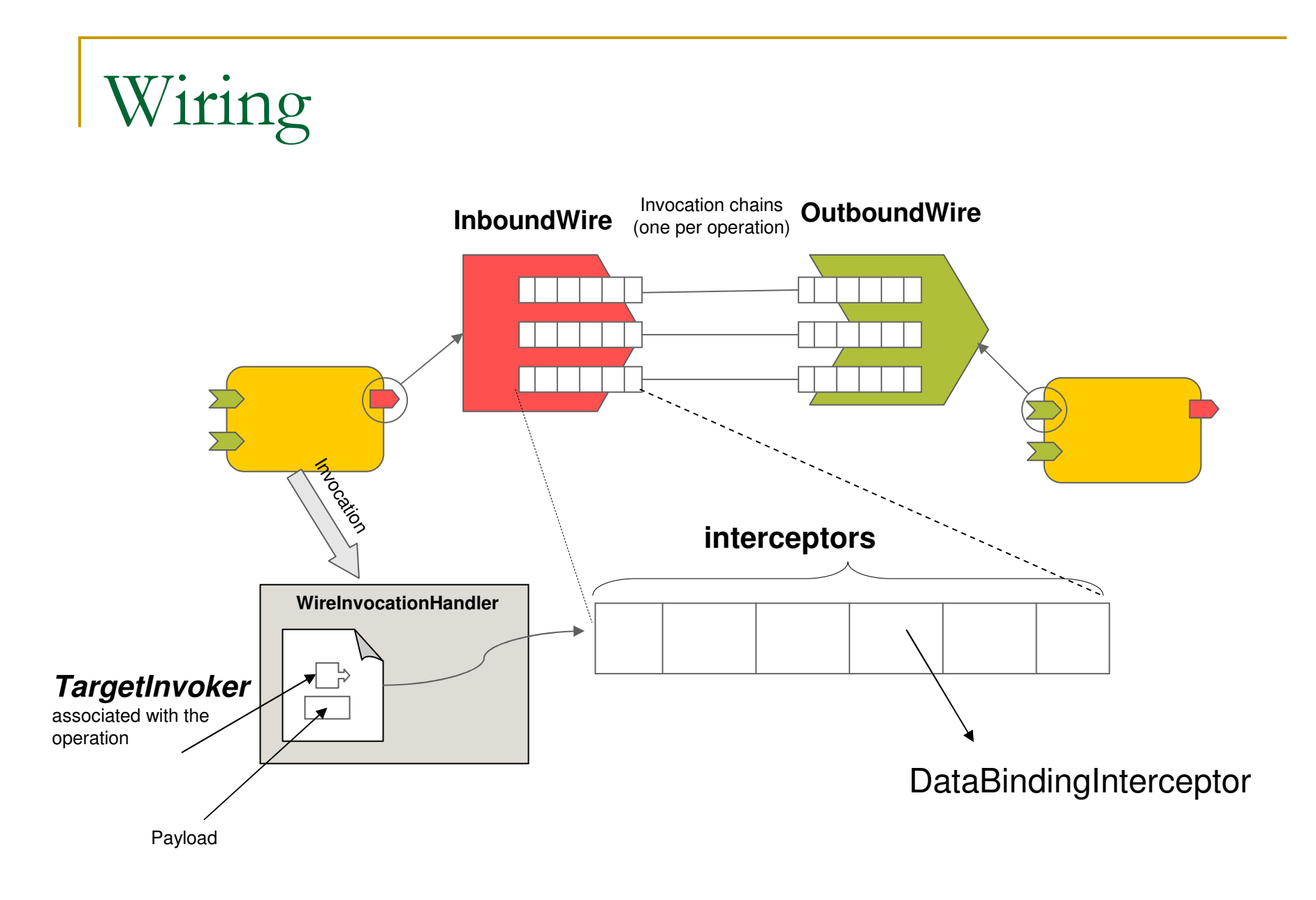

### WebService Binding

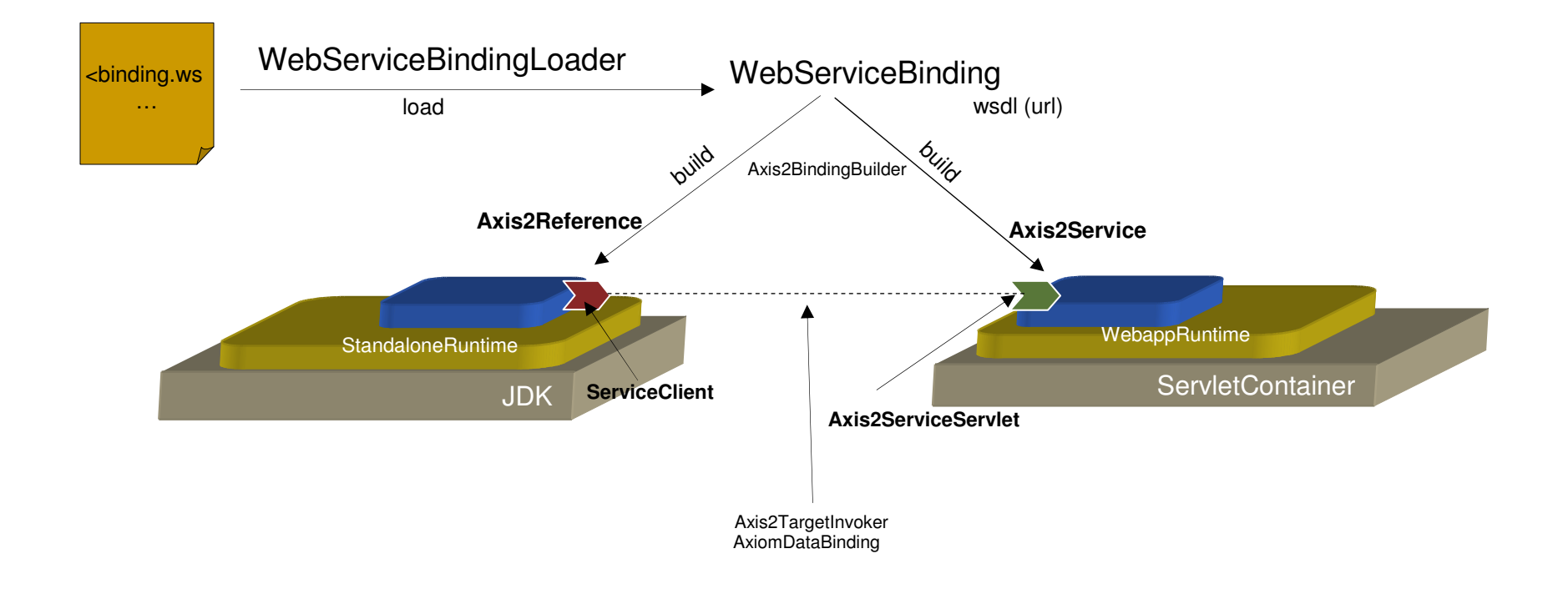

Backup Info

#### Partial spi. model Class Diagram

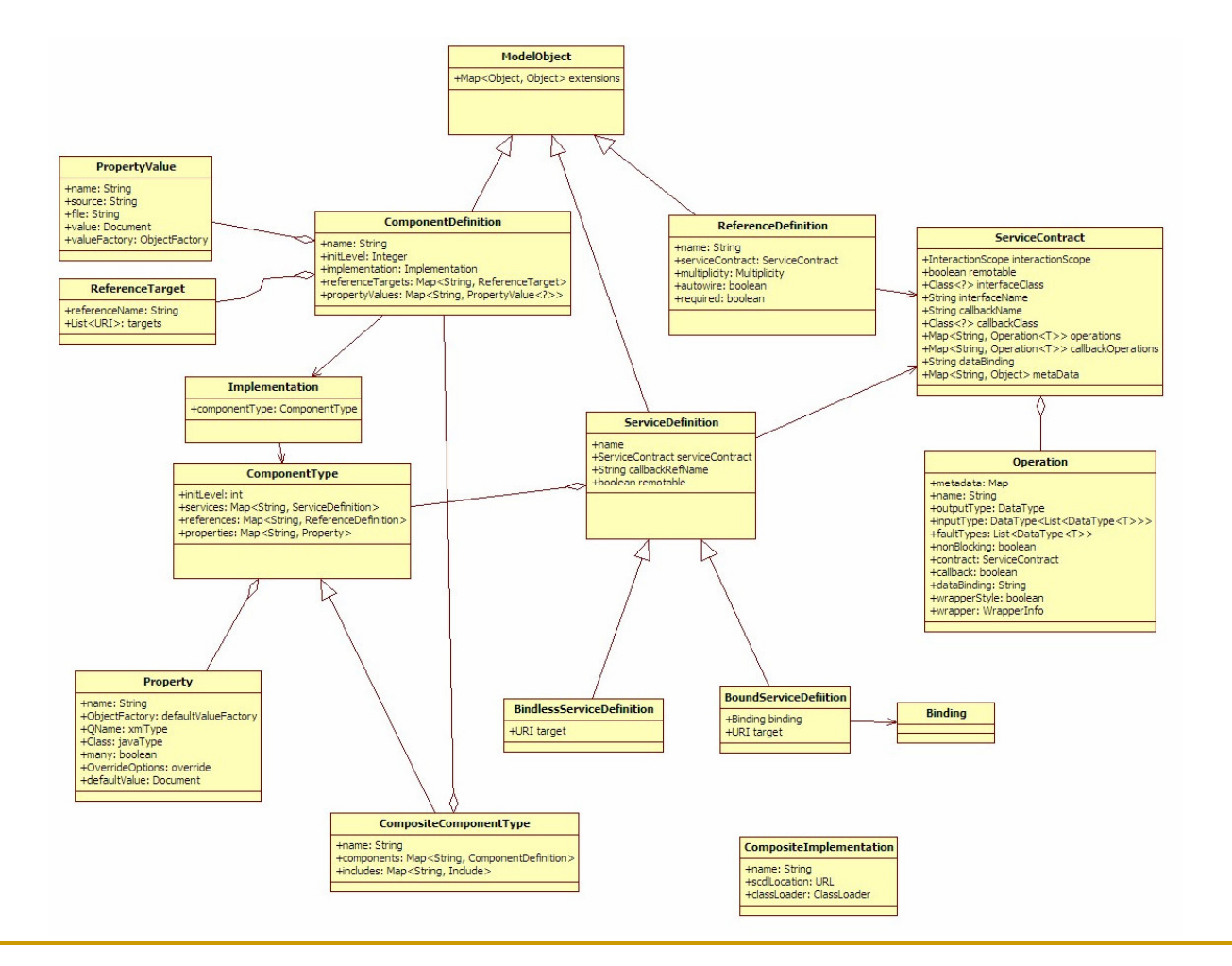

#### Loaders

#### × Core

- 1 ReferenceLoader, ServiceLoader, InterfaceJavaLoader, DataTypeLoader, ImplementationCompositeLoader, DependencyLoader, CompositeLoader
- **System:** SystemBindingLoader, SystemImplementationLoader, SystemComponentTypeLoader, SystemCompositeComponentTypeLoader
- $\Box$  **Java:** InterfaceJavaLoader, JavaComponentTypeLoader, JavaImplementationLoader
- **Extensions** 
	- **Binding:** WebServiceBindingLoader, RMIBindingLoader OSGiBindingLoader, JSONRPCBindingLoader $\Box$
	- **Implementation:** JavaScriptImplementationLoader, RubyImplementationLoader, SpringImplementationLoader $\Box$
	- $\Box$ **ComponentType**: JavaScriptComponentTypeLoader, RubyComponentTypeLoader
	- $\Box$ **IDL:** InterfaceWSDLLoader

#### Some Builders

#### Core

- □ CompositeBuilder, CompositeBindlessBuilder  $\Box$
- System: SystemBindingBuilder, SystemComponentBuilder SystemCompositeBuilder
- □ Java: JavaComponentBuilder
- **Extensions** 
	- $\Box$  **Binding:** Axis2BindingBuilder, RMIBindingBuilder, **ExternalJbiServiceBuilder**
	- $\Box$  **Implementation:** JavaScriptComponentBuilder, RubyComponentBuilder, SpringCompositeBuilder